**PocketTube For Firefox Crack Free Download For Windows (April-2022)**

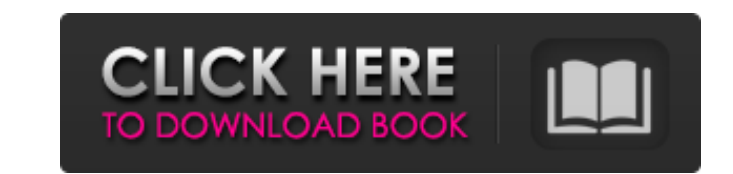

## **PocketTube For Firefox Crack With Serial Key Free [32|64bit] [Latest-2022]**

PocketTube is a free YouTube browser extension for Firefox that makes the YouTube experience much easier. With the extension installed, you will be able to block YouTube ads, jump to related content, and more. You will als are a student, teacher, or someone else who spends a lot of time on YouTube, this extension can make your experience much smoother and much more enjoyable. Features: - Ad blocking: You can completely block ads on YouTube, jump to videos from a custom column by simply using the left and right arrows at the top of the browser. - Quick jump: Skip directly to the spot you are looking for in a video by entering the exact URL. This feature is alr Groups: Create a new group and add a custom icon to instantly organize YouTube videos. You can share your groups with other YouTube users. Additional features: - Desktop notifications for the "New Uploads" - Hide new video channels - Hide recommended videos - Hide Trending videos - Hide featured videos - Minimize window - Stop video - Download as MP4 - Hide videos - Start playing video - Hide player controls - Hide "Subscribe" button - Filte Favorites - Playlist Management - Keyboard Shortcuts The extension is offered as a free extension, but you can purchase a premium version for \$5 to unlock several extra features. Privacy Policy: It's finally here. The brow find the tools you need to quickly transform your YouTube session into an incredible experience. From filters, to video cover art, auto fading effects, custom speed, auto pause, custom countdown, audio and video management

## **PocketTube For Firefox Crack+ Product Key**

How to list and import backup files into folders in Windows 7 and Windows 8? Backup files are a very necessary part of your computer. However, you can lose your important files due to technical issues or hardware failures. a particular folder or complete like a computer backup. Windows 7 You can save all the files of your laptop/desktop to one or more folders by using the Windows "Backup and Restore" tool. To start the Windows Backup and Res your files by selecting "Backup all my files and folders." Alternatively, you can choose to select the specific folders that you want to save. After that, you can set up your schedule when you want the backup files to be g backup features: the built-in backup, disk space for the backup and the restore. To start the built-in backup and the restore. To start the built-in backup, you must start the computer with the Windows 8 PC. When the scree backup. There is also an option to monitor and adjust the backup frequency. To save space for the backup, you can create space by formatting the external drives that, you can set up the backups for your external drives. To partition. In the properties window, you can select the backup settings for "Start time," "Period," "Backup size" and "Backup type." "Period" is the time that your drive or partition will be backed up. "Backup size" is the on your drive or partition. "Backup settings" will prevent the external drive from being mounted when the backup is running and will save everything on your drive. You should see your drive or partition during the backup p

#### **PocketTube For Firefox Crack+ Product Key**

Try to be you Now you can maximize the potential of the TV to get rid of all bad habits. A plug-in to make YouTube viewing less stressful Quick access to your favorite channels Desktop notifications Our YouTube browser wor platform more pleasant. This extension is also for those who want to create collections (or groups) with custom icons, suitable for managing and accessing the desired content in a more organized manner and faster. Furtherm custom sort view, hide new videos count, and much more. Moreover, you can filter the content with tags to support easily and quickly get the video and channel you watch (learn your favorite music, sports or share your opin great deal of advantages, such as: » You can access your favorite channels and videos by clicking your favorite icon. » You can browse your favorites and channels by using a sidebar. » You can access the newest content on search box to get to the contents you need. » You can directly access the desktop notifications from your browser or device. » You can lock the position of items in the 'custom sort' view, to prevent them to be automatical and Mac users are very happy with the Microsoft Edge browser, as it allows for a better and more simplified working experience. It is developed with the latest trends in the market and implements a number of interesting Ex the most popular and essential Norton Internet Security 2018 - An enterprise security solution that combines the best of both classic and modern security practices to keep you safe online. This is the best solution for pro of the Norton Security Premium app. Featured Best Apps Smartphone users have started to

• Tag-based specific content filter • Channels sorting and desktop notifications • Import your playlists and collections • Drag and drop interface and shortcuts • Choose between 'column' or 'group privacy and select any or sort view • Hide top channels in custom sort view • Apply arbitrary theme • Save any URL bookmark (even when a video is playing) • Hide live TV and RCTI buttons • Hide ad bumpers and show ads when hovering over videos • Lo buttons from live TV & RCTI • Hide live TV and RCTI buttons on desktop notifications • Hide chat and live TV/RCTI buttons on the homepage • Skip any pop-up (even if playing a video) • Add any Pop-up blocker option as desir any suggestion (no matter whether playing a video or not) • Hide any notification (no matter whether playing a video or not) • Hide any notification (no matter whether playing a video or not) • Hide any live TV/RCTI button any ad (no matter whether playing a video or not) • Hide any suggestion (no matter whether playing a video or not) • Hide any notification (no matter whether playing a video or not) • Hide any live TV/RCTI button (no matte group is

## **What's New in the PocketTube For Firefox?**

# **System Requirements:**

This game is optimized for Windows 7 64bit and Windows 8 64bit. It is not compatible with previous versions of Windows. Minimum: OS: Windows 7 64bit Processor: 2.4 Ghz Intel Dual Core Memory: 3 GB RAM Graphics: Nvidia GeFo Notes: Key: =required Stars

Related links:

<https://qflash.es/jupe-crack-activation-code-with-keygen-download-win-mac/> <https://glass710.cl/2022/07/03/tamogen-download-for-pc-latest/> [https://richonline.club/upload/files/2022/07/LXFPyIhok2FOHpCuGkLQ\\_04\\_684e52dbdca4cd9c895d0108e75a22c6\\_file.pdf](https://richonline.club/upload/files/2022/07/LXFPyIhok2FOHpCuGkLQ_04_684e52dbdca4cd9c895d0108e75a22c6_file.pdf) <http://powervapes.net/mobi-maker-x64/> <https://richard-wagner-werkstatt.com/2022/07/04/dacris-benchmark-5-0-build-5005-crack-free-3264bit-march-2022/> [https://speakerauthorblueprint.com/wp-content/uploads/2022/07/Wireless\\_Scanner.pdf](https://speakerauthorblueprint.com/wp-content/uploads/2022/07/Wireless_Scanner.pdf) <https://trikonbd.com/network-administrator-crack-full-version/> <https://fesalabs.com/torrentcontrol-crack/> <https://wanoengineeringsystems.com/vectorengineer-quick-tools-download-latest/> <https://www.careerfirst.lk/system/files/webform/cv/SubFind.pdf> <https://ayoikut.com/advert/shortcutor-crack-torrent-download/> <https://captainseduction.fr/desktop-planet-clock-2-1-activation-free-mac-win/> <http://orakprecast.net/35412.html> [http://www.sparepartsdiesel.com/upload/files/2022/07/RgMLn8VGfj1QMAC699iD\\_04\\_684e52dbdca4cd9c895d0108e75a22c6\\_file.pdf](http://www.sparepartsdiesel.com/upload/files/2022/07/RgMLn8VGfj1QMAC699iD_04_684e52dbdca4cd9c895d0108e75a22c6_file.pdf) <http://doorsnona.yolasite.com/resources/Captionize-1103-Crack---Free-Download-For-Windows-2022.pdf> [https://hissme.com/upload/files/2022/07/G7HYNKxIqlSxs51nxYKv\\_04\\_684e52dbdca4cd9c895d0108e75a22c6\\_file.pdf](https://hissme.com/upload/files/2022/07/G7HYNKxIqlSxs51nxYKv_04_684e52dbdca4cd9c895d0108e75a22c6_file.pdf) [http://sharedsuccessglobal.com/marketplace/upload/files/2022/07/Tvez1yC28v2kZ5jUQfOk\\_04\\_2eb32715a7e9d098452355b7eeb19288\\_file.pdf](http://sharedsuccessglobal.com/marketplace/upload/files/2022/07/Tvez1yC28v2kZ5jUQfOk_04_2eb32715a7e9d098452355b7eeb19288_file.pdf) <https://www.acc.org.bt/sites/default/files/webform/complaints/PowerPoint-To-JPG.pdf> <http://sourceofhealth.net/2022/07/04/password-partner-crack/> <https://ebbsarrivals.com/2022/07/04/icalendar-desktop-13-11-crack-download-3264bit-updated-2022/>